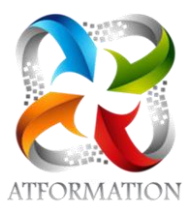

# **Comptabilité perfectionnement - Avec classe virtuelle**

*Formation personnalisée et/ou en groupe à distance et/ou présentielle via notre plateforme pédagogique accessible H24, 7j/7.*

*Cours progressifs suivis d'applications pratiques pour évaluation des connaissances acquises. Webinaires et forum pour accompagnement tout au long du parcours de formation. Formation 100% orientée pratique.*

## **Profils des stagiaires**

- Tout public
- Expérience en comptabilité

### **Prérequis**

• Bases Excel

# **Objectifs pédagogiques**

- Révisions des fondamentaux comptables
- Saisie des écritures courantes jusqu'aux écritures de fin d'exercices
- Applications sur logiciel EBP Comptabilité
- Capacité à assurer le traitement comptable, le traitement des devis, factures, règlements d'une entreprise ou d'une association jusqu'à établissement des documents de synthèse

# **Contenu de la formation**

- L'organisation comptable
	- Préparer l'organisation méthodique de la comptabilité
	- Le principe de la partie double
	- La réciprocité des comptes
	- Classification et hiérarchie des comptes : analyse du plan comptable général
	- Analyse du bilan et du compte de résultat
- Traitement des écritures courantes
	- Traitement des achats, ventes, rabais, remises, ristournes
	- Définition des différents journaux et répartition en fonction des documents comptables
	- Les états de rapprochements bancaires
	- Enregistrement des pièces comptables sur les journaux d'achats, de ventes et de trésorerie
	- Fonctionnement et contrôle des comptes de trésorerie
- Les écritures de fin d'exercice
	- Exploiter une documentation fournie. Utiliser tous les moyens de contrôle liés à l'exactitude des travaux
	- Gérer un rapprochement bancaire : établir un état (tracé à établir ou s'adapter à un tracé fourni), pré comptabiliser les régularisations (avec possibilité d'un bordereau à contrepartie automatique pour le journal de trésorerie)
	- Gérer des travaux sur la TVA : établir le calcul de la TVA due et la déclaration, pré comptabiliser la liquidation (dont TVA intracommunautaire)
	- Gérer des comptes de tiers : lettrer ces relevés et/ou comptes de tiers : justifier les anomalies rencontrées et/ou pré comptabiliser les corrections nécessaires
	- Contrôler des écritures (à l'aide des libellés exacts ou des comptes de tiers et/ou des documents commerciaux) et recomptabiliser les corrections nécessaires

**AT FORMATION** | 83 rue André Lenôtre Nimes 30900 | Numéro SIRET: *49397289700026* | Numéro de déclaration d'activité: *91300271330 (auprès du préfet de région de: OCCITANIE)*

# **AT FORMATION**

83 rue André Lenôtre 30900 Nimes Email: contact@atformation.fr Tel: +33766228142

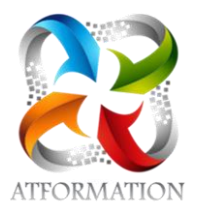

- Gérer des travaux d'inventaire Documents à compléter : tableaux d'amortissements simples, en constant, en linéaire et/ou en dégressif (avec applications, si précisé des nouvelles normes comptables)
- Etats d'immobilisations, d'amortissements et de stocks
- Etats des provisions sur créances et titres (VMP et/ou titres Immobilisés)
- Etats d'emprunts et de prêts (avec calculs)
- Compléter à partir d'une balance après inventaire et à l'aide d'un plan de regroupement : bilan, comptes de résultats, Tableaux de l'annexe (amortissements, provisions, état des créances et dettes)
- Tenir des fiches de stocks en quantités et en valeurs ; sorties valorisées selon la méthode du premier entré, premier sorti, ou coût unitaire moyen pondéré en fin de période, ou coût unitaire moyen pondéré après chaque entrée
- Compléter des tableaux permettant la détermination des coûts et des résultats, la nature et les coûts des unités d'œuvre étant connus (cas simple)
- Rendre compte dans une note structurée, des résultats obtenus
- Logiciel EBP comptabilité
	- Présentation du logiciel, principes de la saisie comptable
	- Etude des fonctions de bases par la saisie des documents comptables
	- Compréhension des différents éléments comptables : plan de comptes généraux, taux de taxe, codes journaux et banques
	- Création et paramétrage d'un dossier entreprise
	- Définition des paramètres comptables : les valeurs par défauts et options
	- Les états paramétrables : déclaration de TVA
	- Création journaux, comptes
	- Gestion courante : saisie des écritures achats et des paiements aux fournisseurs. Saisie des écritures ventes et des règlements clients. Autres saisies d'écritures : banque, charges, impôts, immobilisations
	- Paramétrage des listes et la recherche d'écritures
	- Les traitements périodiques : écritures : lettrage manuel ou automatique, validation du brouillard, rapprochement bancaire (pointage), déclaration de TVA : calcul et édition, la télédéclarations
	- Impression des états: éditer le grand livre et pointage manuel, la balance, le brouillard et les journaux , les utilitaires : sauvegarde et restauration des dossiers
	- Analyse et correction des erreurs du grand livre par la saisie sur journal des opérations diverses
	- Edition du bilan et du compte de résultat ; Analyse des documents de synthèse

# **Organisation de la formation**

### **Équipe pédagogique**

2 FORMATEURS - 1 RESPONSABLE ADMINISTRATIVE - 1 ASSISTANTE TECHNIQUE

### **Moyens pédagogiques et techniques**

- Deux formateurs expérimentés qualifiés et certifiés dans la matière enseignée présent en permanence pour diriger, évaluer, accompagner et répondre à toutes les questions
- Etudes dirigées et applications pratiques sur des cas concrets au rythme du stagiaire
- 1 classe virtuelle une fois par semaine
- Plateforme pédagogique avec ressources pédagogiques ( supports numériques, exercices, corrigés, évaluations, vidéos tutorielles
- Serveur à distance avec EBP Comptabilité

## **Dispositif de suivi de l'exécution de l'évaluation des résultats de la formation**

- Emargement numérique
- Exercices de mise en situation
- Formulaires d'évaluation de la formation.
- Certification Bloc de compétence ASCA-BC02